#### Условия задач заключительного этапа

#### Залача 1. Хеш-значения

Политика безопасности ОС не позволяет задавать для учетных записей пользователей пароли, совпадающие с их именами. Для этого перед добавлением нового пользователя в базу вызывается функция CheckUser (). При ее успешном выполнении (возвращаемое значение = 0) в базу добавляется новая запись, содержащая имя учетной записи пользователя и хеш-значение пароля, полученное с помощью функции Hash().

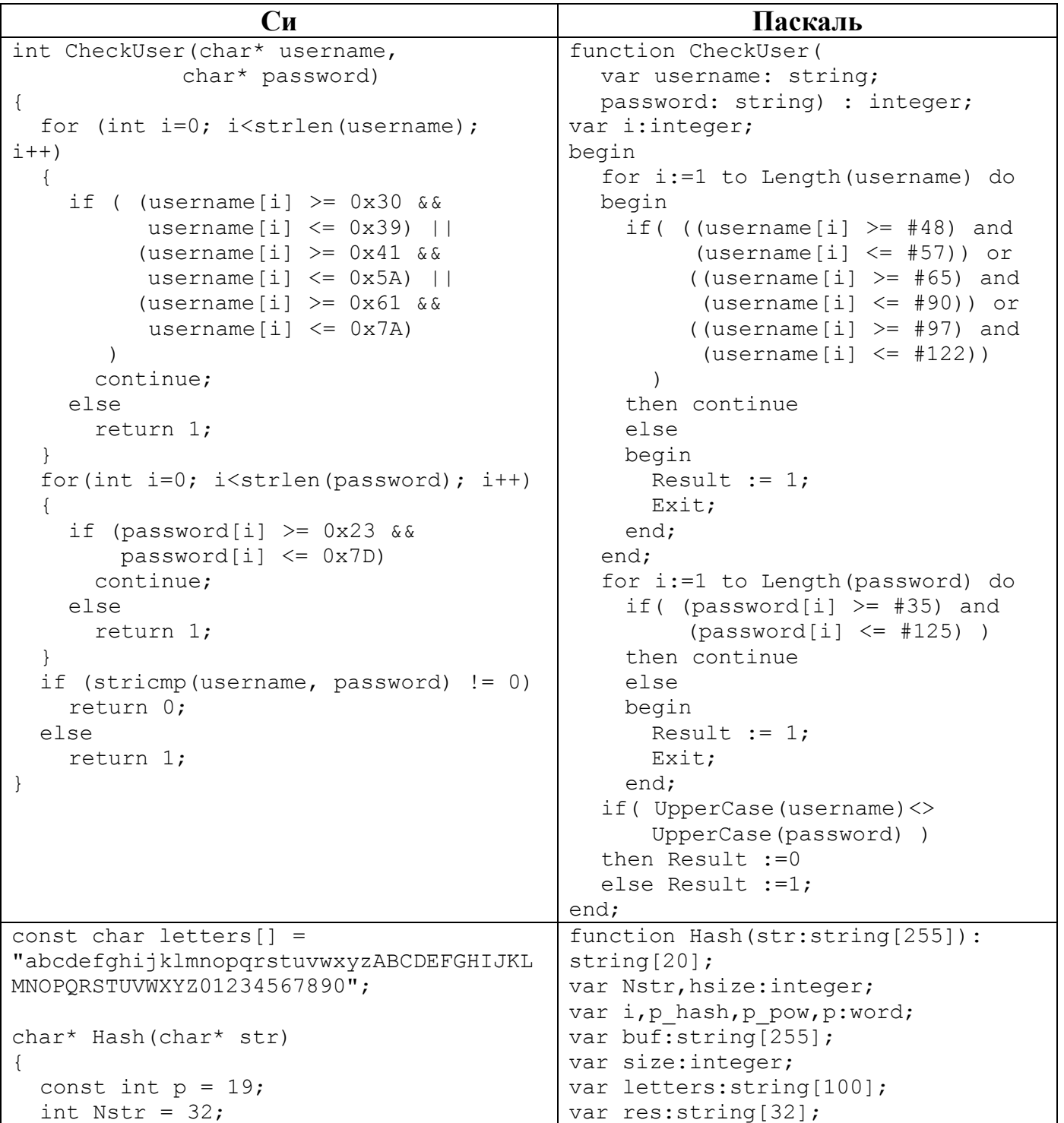

```
const int Hsize = Nstr / 2;
  unsigned short int hash = 0, p pow =
1;
  char *buf = new char [Nstr + 1];
  int size = 0;
  char *res = new char [Hsize + 1];
  while (str[size] != '\0' && size <
Nstr)
  {
    buf[size] = str[size];
    size++;
  }
  for (int i = size; i < Nstr; i++){
    buf[i] = '0' + (i - size);
  }
  buf[Nstr] = ' \ 0';for (int i = 0; i < Nstr; i+=2)
  {
    hash += (buf[i] - '0' + 1) * p pow;
    p pow *= p;
    hash += (buf[i + 1] - '0' + 1) *
p_pow;
    p pow *= p;
    res[i / 2] = letters[hash %strlen(letters)];
  }
  res[Hsize] = ' \0';return res;
}
                                            begin
                                               letters:='abcdefghijklmnopqrstuvw
                                            xyzABCDEFGHIJKLMNOPQRSTUVWXYZ012345
                                            67890';
                                               p:=19;Nstr:=32;
                                              Hsize:=Nstr div 2;
                                               p hash:=0;p_pow:=1;
                                               size:=1;
                                               while ( (size<=length(str)) and 
                                                        (size<=Nstr)) do
                                               begin
                                                buf:=buf+str[size];
                                                size:=size+1;
                                               end;
                                               for i:=size to Nstr+1 do
                                                buf:= \text{buffer}(\text{ord}(10!) + (i-)size));
                                               i := 1;repeat
                                                p_hash:=p_hash+(ord(buf[i])-
                                                       ord('0')+1)*p_pow;
                                                p_pow:=p_pow*p;
                                                p_hash:=p_hash+(ord(buf[i+1])-
                                                       ord('0')+1)*p_pow;
                                                p_pow:=p_pow*p;
                                                res:=res+letters[p_hash mod 
                                                            length(letters)+1];
                                                i := i + 2; until i>Nstr;
                                               Hash:=res;
                                            end;
```
Администратор периодически выполняет проверку базы пользователей и блокирует учетные записи, хеш-значения от имени которых совпадают с хешзначениями их паролей. Приведите пример имени и пароля для учетной записи, которая удовлетворяет заданной политике безопасности, но будет заблокирована администратором в ходе проверки, и обоснуйте почему.

### Задача 2. Секретное сообщение

В исполняемый файл PROG.EXE было внедрено секретное текстовое сообщение. При этом сам файл корректно выполняет все функции. Известно, что для того, чтобы отметить место внедрения информации, нарушитель использовал метку размером 1 байт:

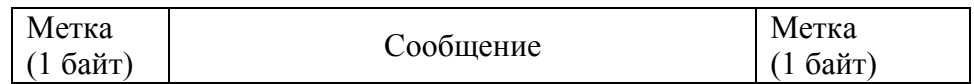

Какое сообщение было внедрено в файл?

К задаче прилагается: исполняемый файл PROG.EXE.

#### Задача 3. Антивирус

Для выявления вредоносного кода некоторым антивирусом применяется только сигнатурный метод анализа, позволяющий выполнять поиск известных сигнатур в файле путем побайтового сравнения. Файл считается вредоносным при наличии в нем участка данных, точно совпадающего с одной из сигнатур. Реализация поиска сигнатур описана в функции CheckFile(), которая возвращает TRUE при отсутствии сигнатур в файле и FALSE в противном случае.

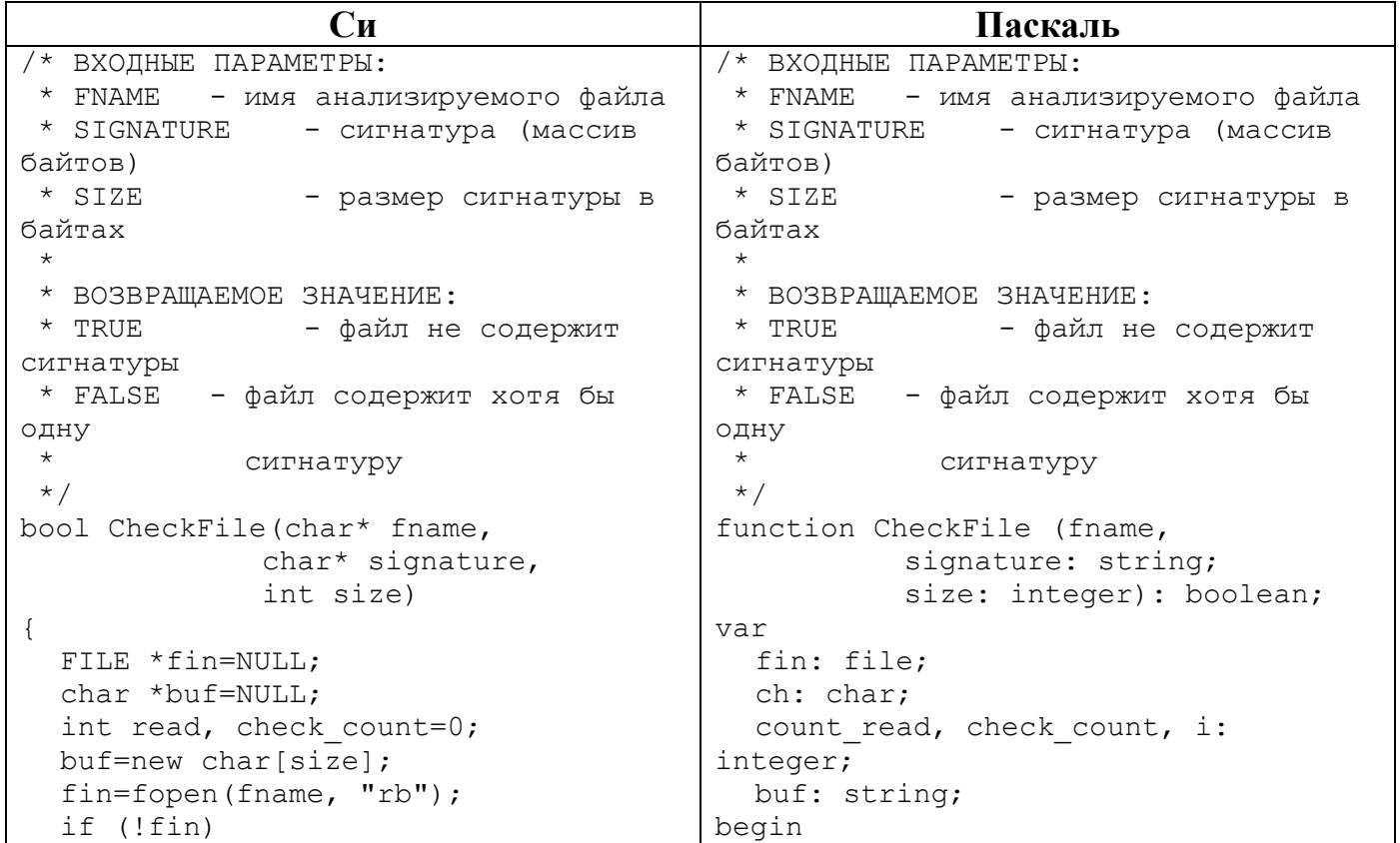

База сигнатур содержит две записи:

0x313132

0x3132

Проверка файла осуществляется последовательным вызовом функции CheckFile() для каждой сигнатуры из базы.

Какое количество файлов размером 7 байт, состоящих только из цифр от 0 (код 0x30) до 9 (код 0x39) включительно, может содержать хотя бы одну из указанных сигнатур хотя бы один раз, но успешно проходить проверку имеющимся антивирусом? Ответ обоснуйте.

```
51
```

```
return false;
  while(!feof(fin))
  {
    read=fread(buf, 1, size, fin);
    if(read!=size)
      break;
    check count=0;
    for (int j=0; j<size; j++)
    {
      if (buf[j]==signature[j])
           check_count++;
      else
           break;
    }
    if (check_count==size)
      return false;
  }
  return true;
}
                                            assign(fin, fname);
                                            reset(fin);
                                            while true do
                                            begin
                                              buf:=';
                                              count read:=0;for i:=1 to size do
                                              begin
                                                if (not eof(fin)) then
                                                begin
                                                     read(fin, ch);
                                                     buf:=buf+ch;
                                                     count read: = count read+1;
                                                end;
                                              end;
                                              if count read \langle size then
                                                break;
                                              check count:=0;
                                              for i:=1 to size do
                                              begin
                                                if(buf[i]=signature[i]) then
                                                     check_count:=check_count+1
                                                else
                                                     break;
                                              end;
                                              if check_count=size then
                                              begin
                                                CheckFile:=false;
                                                Exit;
                                              end;
                                            end;
                                            close(fin);
                                            CheckFile:=true;
                                          end;
```
## **Задача 4. Архив**

Школьник скачал с некоторого Интернет-ресурса архив PROGS.RAR, который, согласно приведенному на сайте описанию, содержит пакет простых утилит (каждой утилите соответствует ровно один исполняемый файл формата .EXE). После распаковки архива школьник обнаружил, что часть файлов из архива зашифрована методом «двоичного гаммирования», т.е. путем выполнения операции «побитового исключающего ИЛИ» между байтами исходного файла и байтами, полученными циклическим повторением последовательности некоторого ключа.

Зашифрованные файлы не запускаются, а при попытке запуска незашифрованных файлов, некоторые из них блокируются антивирусом из-за наличия в них подозрительной сигнатуры «0x0A0B0C0F».

Помогите школьнику получить из архива максимальное количество программ, которыми он сможет воспользоваться, не отключая антивирус.

*К задаче прилагается: архив PROGS.RAR, скаченный школьником с Интернетресурса.*

# **Задача 5. Exploit**

```
Имеется программа на языке С:
void main()
{
    char a[10];
     printf("Введите строку:");
     gets(a);
    \text{print} ("Вы ввели %d символов", strlen(a));
}
```
При компиляции получился следующий программный код:

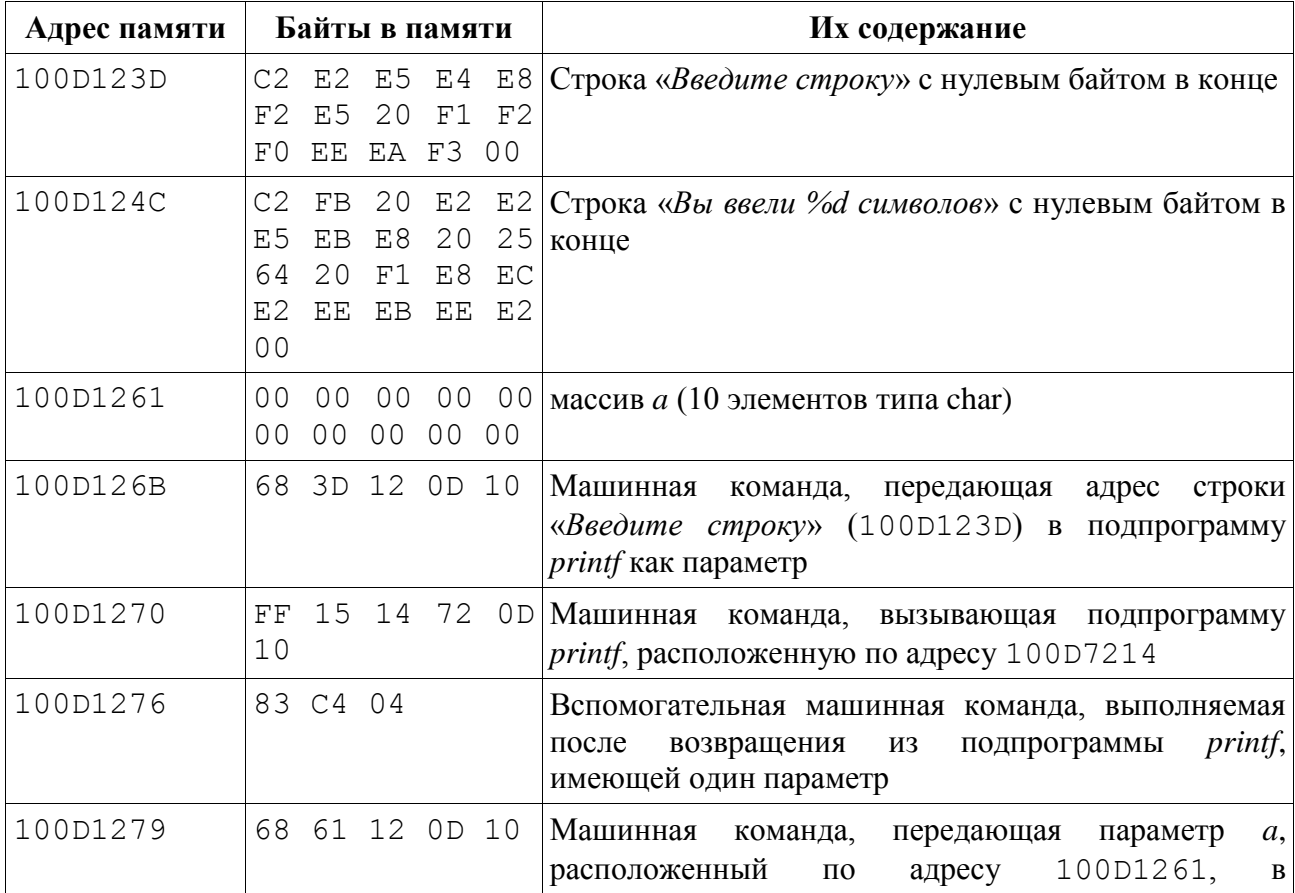

www.v-olymp.ru

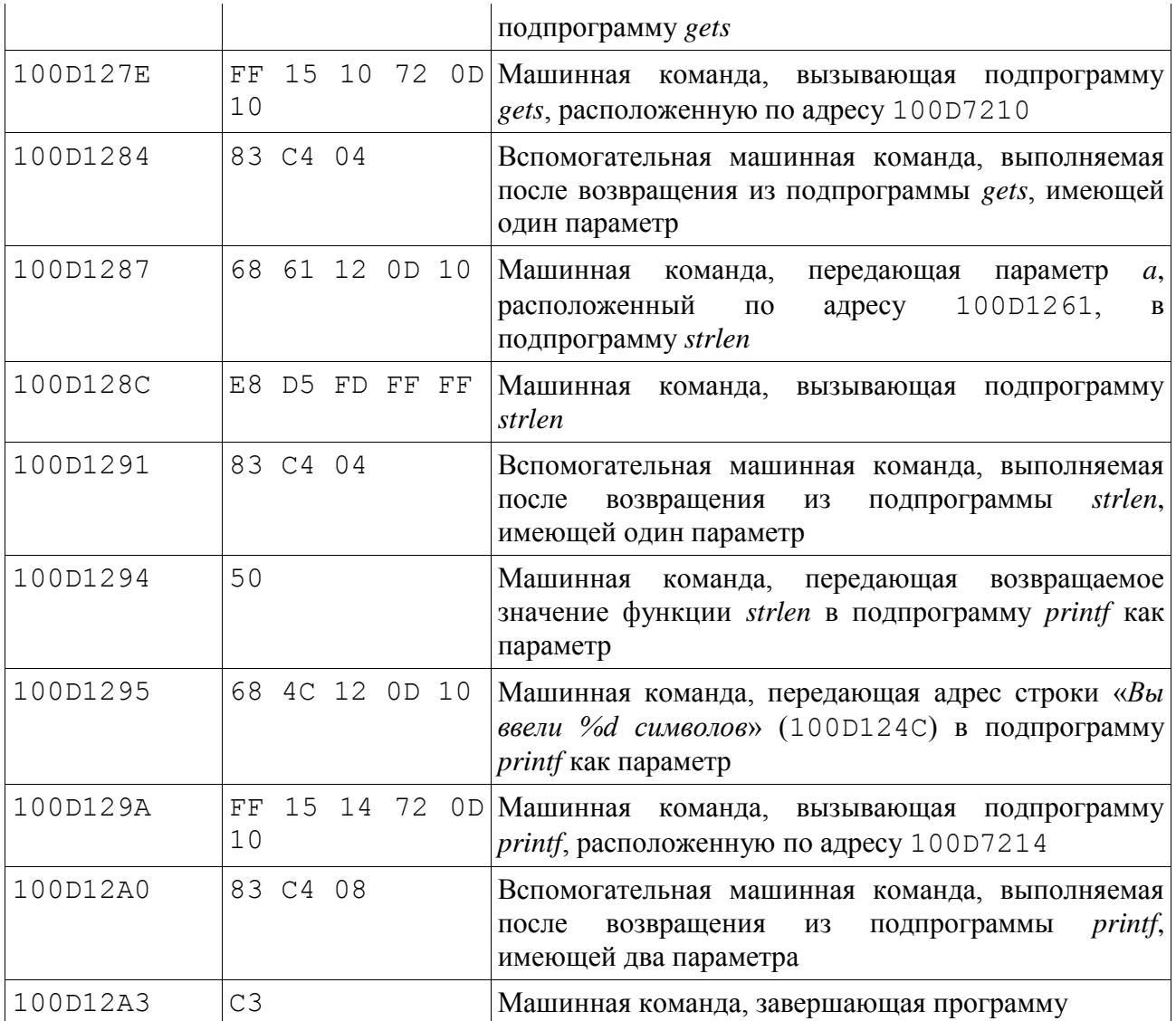

Применяемая реализация подпрограммы *gets* принимает на вход любые данные без ограничений, в том числе специальные и непечатаемые символы (нулевой байт, символ конца строки и т.п.). Окончанием входного потока считается комбинация байтов «0x0D0A».

Укажите входную последовательность байтов (в шестнадцатеричном формате), после ввода которой программа выведет строку «*Я в полной безопасности*».